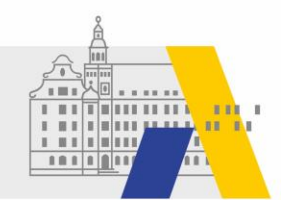

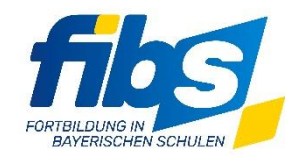

## **FIBS 2 Update 07/2021 20.10.2021**

Sehr geehrte Damen und Herren,

mit dem **Systemupdate vom 22.10.2021 zwischen 12:00 und 13:00 Uhr** werden einige neue Features produktiv geschaltet.

## Anpassungen und Ergänzungen

1. Die Zahl der anzeigten Bewerber pro Seite auf der Seite "Teilnehmer auswählen" ist nun anpassbar. Bitte beachten Sie, dass sich die Anzeige einer sehr hohen Anzahl von Bewerbern den Seitenaufbau deutlich verlangsamen kann.

Abbildung 1:  $50$ Bewerber pro Seite anzeigen Alle auswählen | Nur sichtbare auswählen | Auswahl zurücksetzen | 0 Einträge ausgewählt von 5

- 2. Die Gesamtzahl der Bewerber des Lehrgangs wird auf der Seite "Teilnehmer auswählen" angezeigt (siehe unten rechts in Abbildung 1).
- 3. Die **Hilfe** ist um Material zur Genehmigung in FIBS 2 ergänzt worden.
- 4. Beim **fibs-Symbol** ist jetzt Funktionalität des "Home-Buttons" hinterlegt.

## Hinweise zum Rollout der Genehmigung

- 1. Wichtiger Hinweis für die Anbieter: **Bei bereits in FIBS 2 genehmigten Bewerbern ist der Bewerbungsstatus nur in FIBS 2 nachvoll**ziehbar. Die Bewerbungen in FIBS 1 können daher aus technischen Gründen unvollständig sein.
- 2. Für den im November beginnenden Rollout der Verwaltungsoberfläche von FIBS (FIBS 2) an die Schulen ist es daher zwingend notwendig, dass Schulaufsicht und Anbieter vollständig in FIBS 2 genehmigen und zulassen.

Die staatlichen Anbieter können bereits seit längerem in FIBS 2 zulassen. Darüber hinaus sind die Regierungen bereits seit der zweiten Oktoberwoche gehalten ausschließlich in FIBS 2 zu genehmigen und zuzulassen. Dies ist notwendig, damit die Schulämter die Zulassung und Genehmigung bis Ende Oktober 2021 vollständig auf FIBS 2 umstellen können. Um die Genehmigerfunktionalitäten für die Schulen freischalten zu können, ist es notwendig, dass vollständig in FIBS 2 genehmigt und zugelassen wird. Die Funktionalität der Genehmigung in FIBS 1 wird daher für die Schulaufsicht, sowie staatliche und zentrale Anbieter sukzessive deaktiviert. Dies ist in der ersten Novemberhälfte geplant. **Die betroffenen Organisationen werden im Vorfeld nochmals individuell informiert und bei Bedarf geschult.**

- 3. Ab Mitte November wird auf der Homepage der ALP eine Themenseite bereitgestellt, auf der aktuelle Informationen zum jeweiligen Fortschritt des Rollouts veröffentlicht werden.
- 4. Nach Abschluss des vollständigen Rollouts der Genehmigerfunktionalitäten von FIBS 2 wird im Frühjahr 2022 die neue responsive Bewerbungs- und Suchoberfläche, das sogenannte FIBS 2- Frontend, für die Lehrkräfte zur Verfügung gestellt. Das Altsystem FIBS 1 wird bis dahin vollständig abgeschaltet sein.

Mit freundlichen Grüßen das FIBS 2-Team